### Step 1: Select "Courses"

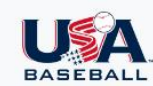

ATHLETE SAFETY EDUCATION CLINICS MOBILE COACH MORE -

 $\alpha$ DAVE CRESCI ~  $\blacktriangle$ 

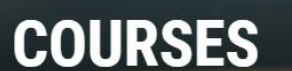

Explore skill-specific and culture-based courses hosted by some of the most accomplished professionals in the game.

Family

SafeSport Courses: If you have been asked to complete a SafeSport Course by USA Baseball, the course is accessible through your account. The Abuse Awareness for Adults Course does not satisfy the SafeSport Compliance requirements.

Filter

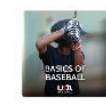

\*Basics of Baseball Understanding the Fundamentals of Baseball

NEW!!

# Step 2: Select "Abuse Awareness for Adults"

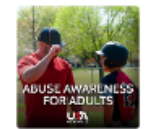

### **Abuse Awareness for Adults**

Creating a Safe and Abuse Free Environment for Athletes

**BASE** Certification Coach "A" Certification | Parent "A" Certification | Umpire "U" Certification

# Step 3: Enroll, Go to Course, Start Course

### **Course Details**

 $\times$ 

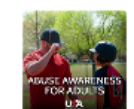

**Abuse Awareness for Adults** Creating a Safe and Abuse Free Environment for **Athletes** 

Developed by USA Baseball and hosted by David Ross, former Major Leaguer and current manager for the Chicago Cubs, the Abuse Awareness for Adults course provides resources to create a positive and safe environment for all athletes, coaches, parents, umpires, and spectators by understanding how to recognize misconduct and abuse of all types. Topics covered include how to identify and report incidents and what abuse awareness policies should be in place.

 $+$  Enroll

**Course Details** 

You have enrolled in the Abuse Awareness for Adults course.

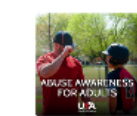

### **Abuse Awareness for Adults**

 $\times$ 

Creating a Safe and Abuse Free Environment for **Athletes** 

**Go to Course** 

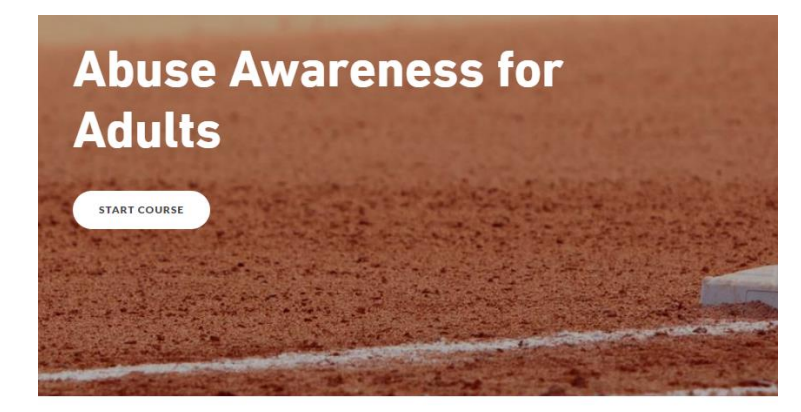

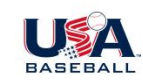

Hosted by former Major Leaguer and current Chicago Cubs Manager, David Ross, the Abuse Awareness for Adults course provides resources to create a positive and safe environment for all athletes, coaches, parents, umpires, and spectators by understanding how to recognize misconduct and abuse of all types. Topics covered include how to identify and report incidents and what abuse awareness policies should be in place.

# Step 4: Download Certificate of Completion

You've completed Abuse Awareness for Adults! External De Inbox x

USA Baseball Support <donotreply@newstartmobile.com>

to me  $\blacktriangledown$ 

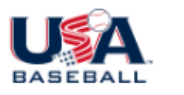

You've completed Abuse Awareness for Adults!

Hello Dave Cresci,

Congratulations on completing Abuse Awareness for Adults from USA Baseball. Click on the link below to download your certificate of completion. You can also head to your account on USABDevelops.com, or via the USA Baseball mobile app, to access your certificate at any time.

View Certificate of Completion

### Step 5: Email it to Dave Cresci

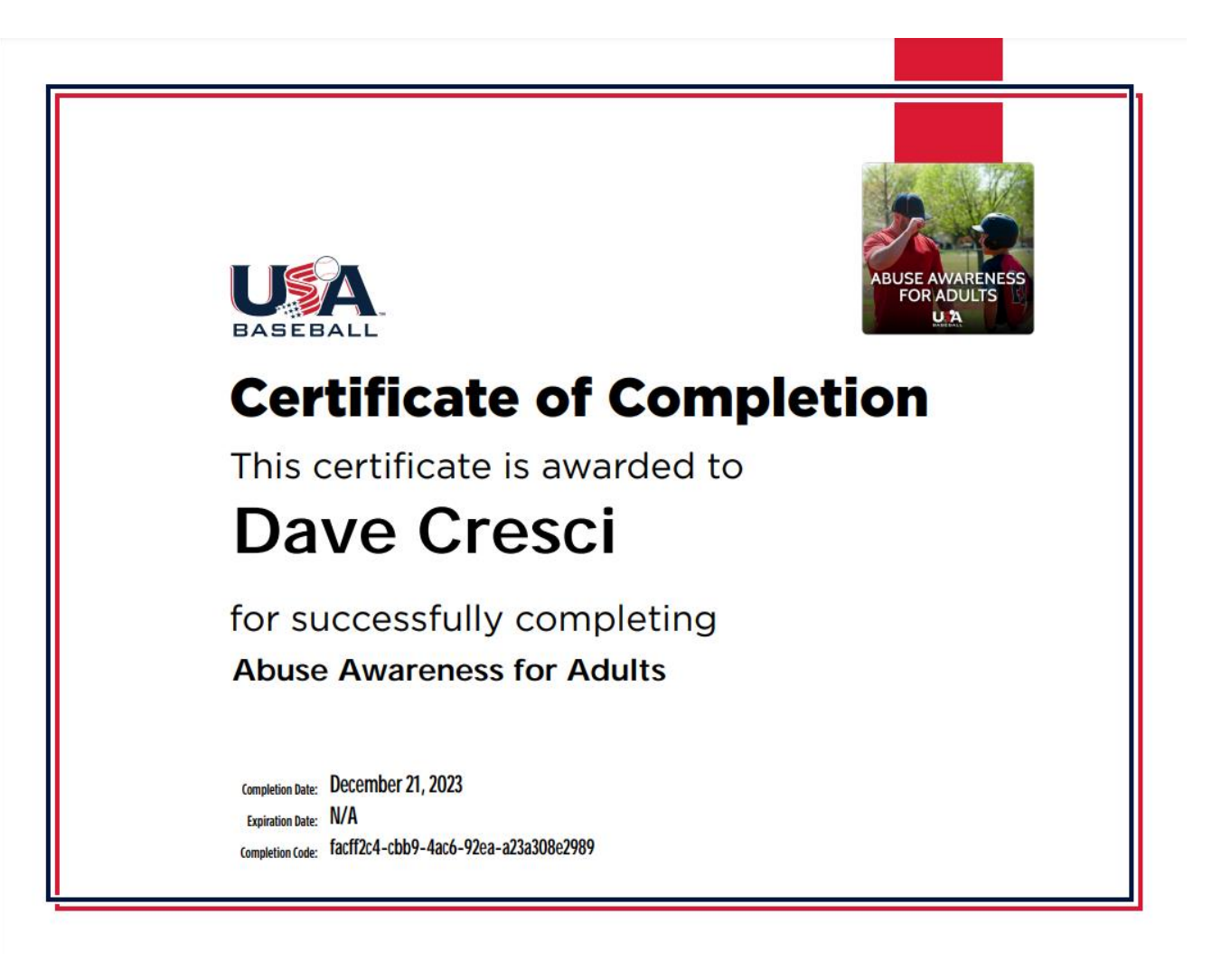